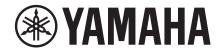

# MCP1 Remote Control Protocol Specifications

Version 1.0.0

This specification document applies to MCP1 V5.0.0 and later.

# **Table of contents**

| 0. | . Revision History |                                                    |    |  |
|----|--------------------|----------------------------------------------------|----|--|
| 1. |                    | tup                                                |    |  |
|    | 1.2.               | Configuring the Remote Controller                  | 4  |  |
|    | 1.3.               |                                                    |    |  |
| 2. | Con                | mmand List                                         | 5  |  |
|    | 2.1.               | Commands from a device sent to a remote controller | 5  |  |
|    | 2.2.               | Commands for controlling a device                  | 5  |  |
|    | 2.3.               | Extended commands                                  | 5  |  |
| 3. | Con                | mmand Specifications                               | 6  |  |
|    | 3.1.               | Basic Command Specifications                       | 6  |  |
|    | 3.2.               | Commands a Device Sends to a Remote Controller     | 6  |  |
|    |                    | 3.2.1. Device status change notification           |    |  |
|    |                    | 3.2.2. Preset change notification                  |    |  |
|    | 3.3.               | g                                                  |    |  |
|    |                    | 3.3.1. Device status query                         |    |  |
|    |                    | 3.3.2. Device run mode change                      |    |  |
|    |                    | 3.3.4. Preset processing                           |    |  |
|    | 3.4.               | Extended commands                                  | 10 |  |
|    |                    | 3.4.1. Product information query request           | 10 |  |
|    |                    | 3.4.2. Preset list query processing                | 12 |  |
|    | 3.5.               |                                                    |    |  |
|    |                    | 3.5.1. Command Error Notifications                 | 14 |  |
| 4. | Con                | mmand Sequence                                     | 15 |  |
|    | 4.1.               | Communication start sequence                       | 15 |  |

# 0. Revision History

| Version | Date          | Section | Description     |
|---------|---------------|---------|-----------------|
| V1.0.0  | Jan. 25, 2023 | _       | Initial version |

# 1. Setup

## 1.1. Connection Procedure

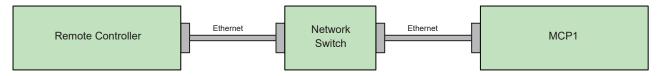

## 1.2. Configuring the Remote Controller

MCP1 can be controlled from an external controller through the Ethernet (NETWORK) connector.

IP Address: Specify the IP address of the device to be controlled.

TCP Port: 49280

## 1.3. Device Configuration

Up to eight remote controller devices can connect simultaneously to an MCP1.

When recalling a preset between MCP1s, the MCP1 performing a recall is regarded as a remote controller.

# 2. Command List

## 2.1. Commands from a device sent to a remote controller

| No. |                            | Notification details             | Reply from device        | Remarks |
|-----|----------------------------|----------------------------------|--------------------------|---------|
| 1-1 | Device status change       | Device run mode notification     | NOTIFY devstatus runmode |         |
| 1-2 | notification               | Device error status notification | NOTIFY devstatus error   |         |
| 1-3 | Preset change notification |                                  | NOTIFY sscurrent         |         |
| 1-4 | 1                          | Preset recall start notification | NOTIFY ssrecall          |         |

## 2.2. Commands for controlling a device

| No. |                               | Notification details                                      | Reply from device                | Remarks |
|-----|-------------------------------|-----------------------------------------------------------|----------------------------------|---------|
| 2-1 | Device status query           | Device run mode query                                     | devstatus runmode                |         |
| 2-2 |                               | Device error status query                                 | devstatus error                  |         |
| 2-3 | Device run mode change        | Device run mode change                                    | devmode normal devmode emergency |         |
|     | External control protocol run | Result and change notification character encoding setting | scpmode encoding                 |         |
| 2-5 | mode setting                  | Keepalive activation setting                              | scpmode keepalive                |         |
| 2-6 | Preset processing             | Current preset number query                               | sscurrent                        |         |
| 2-7 |                               | Preset recall processing                                  | ssrecall                         |         |

## 2.3. Extended commands

| No. |                     | Notification details                    | Reply from device   | Remarks |
|-----|---------------------|-----------------------------------------|---------------------|---------|
|     | Product information | External control protocol version query | devinfo protocolver |         |
| 3-2 | query request       | Firmware version query                  | devinfo version     |         |
| 3-3 |                     | Product name query                      | devinfo productname |         |
| 3-4 |                     | Serial number query                     | devinfo serialno    |         |
| 3-5 |                     | Device ID query                         | devinfo deviceid    |         |
| 3-6 |                     | Device name query                       | devinfo devicename  |         |
|     | Preset list query   | Preset number query                     | ssnum               |         |
| 3-8 | processing          | Nth preset information query            | ssinfo              |         |

## 3. Command Specifications

## 3.1. Basic Command Specifications

Below is the syntax of commands exchanged between a device and remote controller.

#### <command name> <option 1> <option 2> . . . <option n> <new line>

- Each command must end with LF (0x0A).
- LF (0x0A) code can be sent as a heart-beat command.
- At least one space is necessary between a command name and an option and between options.
- Commands must be expressed using ASCII characters. Other characters are not allowed.

#### 3.2. Commands a Device Sends to a Remote Controller

## 3.2.1. Device status change notification

#### 1-1) Device run mode notification

| Command          | Option 1 | Option 2    | Description        |
|------------------|----------|-------------|--------------------|
| NOTIFY devstatus | runmode  | "emergency" | Emergency run mode |
|                  |          | "update"    | Update mode        |
|                  |          | "normal"    | Normal run mode    |

Example: Notification: NOTIFY devstatus runmode "normal"

Meaning: The run mode was changed to normal mode.

#### 1-2) Device error status notification

| Command          | Option 1 | Option 2   | Description               |
|------------------|----------|------------|---------------------------|
| NOTIFY devstatus | error    | "flt/xxxx" | Alert fault information   |
|                  |          | "err/xxxx" | Alert error information   |
|                  |          | "wrn/xxxx" | Alert warning information |

Details: "flt/xxxx" = "flt/message// xnnn onf (sssss) ID-xxx 2012/12/31 23:59:59"

"err/xxxx" = "err/message// xnnn onf (sssss) ID-xxx 2012/12/31 23:59:59" "wrn/xxxx" = "wrn/message// xnnn onf (sssss) ID-xxx 2012/12/31 23:59:59"

The first three characters indicate the alert type.

message = Alert message (The section from "/" to "//" after the alert type is the message data.)

. . . up to 32 characters (ascii characters)

nnn = Alert number (panel display number)

... 2 or 3 digit hexadecimal notation (The x at the front indicates hexadecimal notation.)

onf = Alert on/off

... Persistent alerts turn on when an alert condition occurs and turn off when they are cleared. Single-shot alerts turn on while an alert condition is true.

sssss = Identical alert count (a counter that indicates the number of identical alerts, normally set to 1)

... Decimal notation

xxx = UNIT ID number . . . 3-digit hexadecimal

Date Time

Example: Notification: NOTIFY devstatus error "err/DCP[0] communication error// x53 on (1) ID-001 2013/1/22 11:38:23"

Meaning: Error alert 53 occurred.

## 3.2.2. Preset change notification

## 1-3) Current preset number change notification

| Command          | Option 1 | Description                               |
|------------------|----------|-------------------------------------------|
| NOTIFY sscurrent | (index)  | Current preset number change notification |

Details: (index) = Current preset index number

Example: Notification: NOTIFY sscurrent 10

Meaning: The current preset was changed to index 10 (preset 10).

## 1-4) Preset recall start notification

| Command         | Option 1 | Description                              |
|-----------------|----------|------------------------------------------|
| NOTIFY ssrecall | (index)  | Current preset recall start notification |

Details: (index) = Preset index number

Example: Notification: NOTIFY ssrecall 10

Meaning: Preset recall processing for index 10 (preset 10) has started.

## 3.3. Commands for controlling a device

## 3.3.1. Device status query

## 2-1) Device run mode query

| Command   | Option 1 | Description          |
|-----------|----------|----------------------|
| devstatus | runmode  | Queries the run mode |

#### Response

| Response string                  | Description        |
|----------------------------------|--------------------|
| OK devstatus runmode "emergency" | Emergency run mode |
| OK devstatus runmode "update"    | Update mode        |
| OK devstatus runmode "normal"    | Normal run mode    |

Example: Command: devstatus runmode

Response: OK devstatus runmode "normal"

Meaning: Query the run mode.

The device is currently in normal run mode.

Note: After device responds with -OK devstatus runmode "normal"-, device starts to send commands.

In order to establish remote control communication, the external controller must send [devstatus runmode] command to the device and await response. When the device responds as [OK devstatus runmode "normal"], the

device is ready to receive commands.

#### 2-2) Device error status query

| Command   | Option 1 | Description              |
|-----------|----------|--------------------------|
| devstatus | error    | Queries the error status |

#### Response

| Response string               | Description   |
|-------------------------------|---------------|
| OK devstatus error "none"     | No alerts     |
| OK devstatus error "flt/xxxx" | Fault alert   |
| OK devstatus error "err/xxxx" | Error alert   |
| OK devstatus error "wrn/xxxx" | Warning alert |

Details: "flt/ xxxx" = "flt/message// xnnn onf (sssss) ID-xxx 2012/12/31 23:59:59"

"err/ xxxx" = "**err**/message// xnnn onf (sssss) **ID**-xxx 2012/12/31 23:59:59" "wrn/ xxxx" = "**wrn**/message// xnnn onf (sssss) **ID**-xxx 2012/12/31 23:59:59"

The first three characters indicate the alert type.

message = Alert message (The section from "/" to "//" after the alert type is the message data.)

... up to 32 characters (ascii characters)

nnn = Alert number (panel display number)

... 2 or 3 digit hexadecimal notation (The x at the front indicates hexadecimal notation.)

onf = Alert on/off

... Persistent alerts turn on when an alert condition occurs and turn off when they are cleared. Momentary event sends only ON when it happens.

sssss = Identical alert count (a counter that indicates the number of identical alerts, normally set to 1)

... Decimal notation

xxx = UNIT ID number ... 3- digit hexadecimal

Date Time

Example: Command: devstatus error

Response: OK devstatus error "err/DCP[0] communication error// x53 on (1) ID-001 2013/1/22 11:38:23"

Meaning: Query the alert status.

Error alert 53 is occurring.

#### 3.3.2. Device run mode change

#### 2-3) Device run mode change

| Command | Option 1  | Description                    |
|---------|-----------|--------------------------------|
| devmode | normal    | Sets the run mode to normal    |
|         | emergency | Sets the run mode to emergency |

#### Response

| Response string      | Description                        |
|----------------------|------------------------------------|
| OK devmode normal    | Normal run mode change complete    |
| OK devmode emergency | Emergency run mode change complete |

Example: Command: devmode emergency

Response: OK devmode emergency
Meaning: Change to emergency mode.

Run mode was changed to emergency.

## 3.3.3. External control protocol run mode setting

#### 2-4) Result and change notification character encoding setting

| Command | Option 1 | Option 2 | Description                           |
|---------|----------|----------|---------------------------------------|
| scpmode | encoding | ascii    | ASCII encoding mode (default setting) |
|         |          | utf8     | UTF-8 encoding mode                   |

#### Response

| Response string           | Description                         |
|---------------------------|-------------------------------------|
| OK scpmode encoding ascii | ASCII encoding mode change complete |
| OK scpmode encoding utf8  | UTF-8 encoding mode change complete |

Example: Command: scpmode encoding utf8

Response: OK scpmode encoding utf8

Meaning: Change the result and change notification encoding mode to UTF-8.

The encoding mode was changed to UTF-8.

#### 2-5) Keepalive activation setting

| Command | Option 1  | Option 2 | Description                                                 |
|---------|-----------|----------|-------------------------------------------------------------|
| scpmode | keepalive | ,        | Maximum interval for a client to send some kind of message, |
|         |           |          | including heart beats (default setting = disabled)          |

Details: (interval) = Timeout value (msec)

- \* Timeout value should be more than 1000.
- \* The actual timeout value will be increased by 1 second.

#### Response

| Response string           | Description                      |
|---------------------------|----------------------------------|
| OK scpmode keepalive xxxx | Keepalive activated notification |

Details: xxxx = The specified timeout value (msec)

Example: Command: scpmode keepalive 2000

Response: OK scpmode keepalive 2000

Meaning: Set the timeout value to 2000 msec (2 seconds).

The timeout value was set to 2000 msec (2 seconds).

Note: When unexpected disconnection happens, remote controller can't finish communication with closing process.

In such case, device has to keep status "connected" and remote controller can't establish new connection after

that.

In order to prevent the situation above, device watches keepalive command if connection with remote controller is still alive. If device doesn't receive keepalive command within timeout value which is set by this command, device terminates connection by itself.

After the Keepalive activation command has been activated, the Remote controller must send any command or LF(0x0A) code as a heart beat to the device within the timeout value.

## 3.3.4. Preset processing

#### 2-6) Current preset number query

| Command   | Description                                      |  |
|-----------|--------------------------------------------------|--|
| sscurrent | Queries the current preset number (index number) |  |

#### Response

| Response string                 | Description                                                                  |
|---------------------------------|------------------------------------------------------------------------------|
| OK sscurrent (index) unmodified | The current preset number (no parameter changed after recalling the preset.) |
| OK sscurrent (index) modified   | The current preset number (parameter changed after recalling the preset.)    |

Details: (index) = Current preset number

Example: Command: sscurrent

Notification: OK sscurrent 10 unmodified

Meaning: Query the last index number (preset number) that was recalled.

The index number (preset number) is index 10 (preset 10), and no parameter was changed after the preset was recalled).

## 2-7) Preset recall processing

| Command  | Option 1 | Description                                              |
|----------|----------|----------------------------------------------------------|
| ssrecall | (index)  | Recalls a specified index preset within the preset list. |

Details: (index) = Preset number

#### Response

| Response string     | Description            |
|---------------------|------------------------|
| OK ssrecall (index) | Requested index number |

Details: (index) = Preset number

Example: Command: ssrecall 1

Notification: OK ssrecall 1

Meaning: Recall the index 1 preset (preset 1).

The preset of index 1 (preset 1) was recalled.

## 3.4. Extended commands

## 3.4.1. Product information query request

## 3-1) External control protocol version query

| Command | Option 1    | Description                                   |
|---------|-------------|-----------------------------------------------|
| devinfo | protocolver | Queries the external control protocol version |

#### Response

| Response string               | Description                       |
|-------------------------------|-----------------------------------|
| OK devinfo protocolver "xxxx" | External control protocol version |

Details: xxxx = Version

Example: Command: devinfo protocolver

Notification: OK devinfo protocolver "1.0.0" Meaning: Query the protocol version.

Protocol version = V1.0.0

## 3-2) Firmware version query

| Command | Option 1 | Description                  |
|---------|----------|------------------------------|
| devinfo | version  | Queries the firmware version |

#### Response

| Response string           | Description      |
|---------------------------|------------------|
| OK devinfo version "xxxx" | Firmware version |

Details: xxxx = Version

Example: Command: devinfo version

Notification: OK devinfo version "1.0.0"

Meaning: Query the firmware version.

Firmware version = V1.00

## 3-3) Product name query

| Command | Option 1    | Description              |
|---------|-------------|--------------------------|
| devinfo | productname | Queries the product name |

## Response

| Response string               | Description  |
|-------------------------------|--------------|
| OK devinfo productname "xxxx" | Product name |

Details: xxxx = Product name

Example: Command: devinfo productname

Notification: OK devinfo productname "MCP1"

Meaning: Query the product name.

Product name = "MCP1"

#### 3-4) Serial number query

| Command | Option 1 | Description               |
|---------|----------|---------------------------|
| devinfo | serialno | Queries the serial number |

## Response

| Response string            | Description   |
|----------------------------|---------------|
| OK devinfo serialno "xxxx" | Serial number |

Details: xxxx = Serial number

Example: Command: devinfo serialno

Notification: OK devinfo serialno "ZA37640CHNET101001"

Meaning: Query the serial number.

Serial number = "ZA37640CHNET101001"

## 3-5) Device ID query

| Command | Option 1 | Description           |
|---------|----------|-----------------------|
| devinfo | deviceid | Queries the device ID |

#### Response

| Response string           | Description |
|---------------------------|-------------|
| OK devinfo deviceid "xxx" | Device ID   |

Details: xxx = Device ID

\* 3-digit hexadecimal

Example: Command: devinfo deviceid

Notification: OK devinfo deviceid "001" Meaning: Query the device ID. Device ID = "001"

Note: The device ID corresponds to the UNIT ID.

## 3-6) Device name query

| Command | Option 1   | Description                                  |
|---------|------------|----------------------------------------------|
| devinfo | devicename | Queries the device name assigned by the user |

#### Response

| Response string              | Description                      |
|------------------------------|----------------------------------|
| OK devinfo devicename "xxxx" | Device name assigned by the user |

Details: xxxx = Device name

Example: Command: devinfo devicename

Notification: OK devinfo devicename "MCP1"
Meaning: Query the device name.
Device name = "MCP1"

Important: The character encoding for the device name conforms to the setting specified by the scpmode encoding command.

#### 3.4.2. Preset list query processing

#### 3-7) Preset number query

| Command | Description                   |
|---------|-------------------------------|
| ssnum   | Queries the number of presets |

#### Response

| Response string | Description       |
|-----------------|-------------------|
| OK ssnum (num)  | Number of presets |

Details: (num) = Number of presets

Example: Command: ssnum

Notification: OK ssnum 8

Meaning: Query the number of presets.

The number of presets is 8.

## 3-8) Nth preset information query

| Command | Option 1 | Description                                                             |
|---------|----------|-------------------------------------------------------------------------|
| ssinfo  | (index)  | Queries the information of the specified preset within the preset list. |

#### Response

| Response string                                       | Description                                   |
|-------------------------------------------------------|-----------------------------------------------|
| OK ssinfo (index) "xxxxxx" (attrib) "yyyyyy" "zzzzzz" | Nth preset information within the preset list |

Details: (index) = Requested index number

"xxxxxx" = Text expressing the relevant preset number

(attrib) = Relevant preset attribute

preinst = Preinstalled preset
reserve = Reserved area
user = User preset available
empty = Empty

empty = Empty "yyyyyy" = Title text of the relevant preset

"zzzzzz" = Comment text of the relevant preset. (Reserved for future use. Since MCP1 does not currently use

comments, "" will be returned.)

Example: Command: sssinfo 10

Notification: OK ssinfo 10 "10" user "Preset 10" ""

Meaning: Query the contents of the index 10 preset (preset 10).

The preset at index 10 (preset) contains:

display number = "010" title = "Preset 10" comment = "" and is a stored preset.

Important: The character encoding for preset titles and comments conforms to the setting specified by the scpmode encoding

command.

## 3.5. Command Errors

## 3.5.1. Command Error Notifications

Error notification that indicates errors in commands.

If an error is found when the command is sent, this notification is returned instead of the normal successful notification.

[Notification syntax] ERROR <command name> <error code>

| Command name | Alphanumeric | Name of the command that caused the error |
|--------------|--------------|-------------------------------------------|
| Error code   | Alphanumeric | Error description                         |
|              |              | * See the error codes below.              |

#### Error code

| Error code      | Description                                                                                                    |  |
|-----------------|----------------------------------------------------------------------------------------------------|--|
| UnknownCommand  | Ignored because it was an unknown command.                                                                                                    |  |
| WrongFormat     | Ignored because the command parameter format was wrong and could not be interpreted.  Examples: The number of parameters is wrong.  The parameter syntax is wrong. |  |
| InvalidArgument | Ignored because the command parameter content was outside the appropriate range and could not be interpreted.                                                      |  |
|                 | Examples: The parameter value is outside the range.                                                                                                    |  |
|                 | The parameter syntax does not comply with the specifications.                                                                                                    |  |
|                 | The letter case of the parameter is wrong.                                                                                                    |  |
| UnknownAddress  | Ignored because the specified address does not exist.                                                                                                    |  |
| UnknownEventID  | Ignored because the specified event ID does not exist.                                                                                                    |  |
| TooLongCommand  | Could not be interpreted because the command was too long.                                                                                                    |  |
| AccessDenied    | Procedure rejected because the peer device is not in an normal running state.                                                                                      |  |
|                 | Examples: Rejected because an ssrecall command was received in emergency run mode                                                                                  |  |
| Busy            | The device is busy processing; it can't receive commands.                                                                                                    |  |
| ReadOnly        | Ignored because an attempt was made to set a parameter at a read-only address.                                                                                     |  |
| NoPermission    | Ignored because you do not have access permission.                                                                                                    |  |
| InternalError   | An internal error may have occurred.                                                                                                    |  |
|                 | Examples: Failed to process the command.                                                                                                    |  |

## 4. Command Sequence

## 4.1. Communication start sequence

The amount of time for the controller and the controlled device to start is different.

Remote control is an act of controlling the controlled device from the controller, so the controller must wait for the controlled device to become ready.

The controller needs to wait using the sequence below.

- If an Ethernet connection is required, the remote controller needs to establish a logical session.
- After the session is established, the controller sends devstatus commands at 1 second or longer intervals.
- If "OK devstatus runmode" is returned, the controller should check the information.
- If the controller determines that the controlled device is in normal running mode, the controller can start sending command strings to change parameter value and preset etc. If the controlled device is not in normal running mode, the controller continues trying.

Note: In order to establish remote control communication, the external controller must send [devstatus runmode] command to the device and await response.

When the device responds as [OK devstatus runmode "normal"], the device is ready to receive commands.

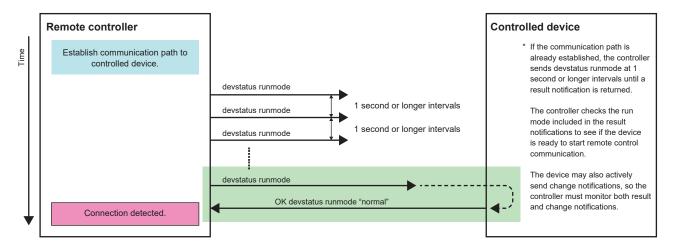

The reason for using such a sequence is provided below.

Example when the controller starts earlier than the controlled device

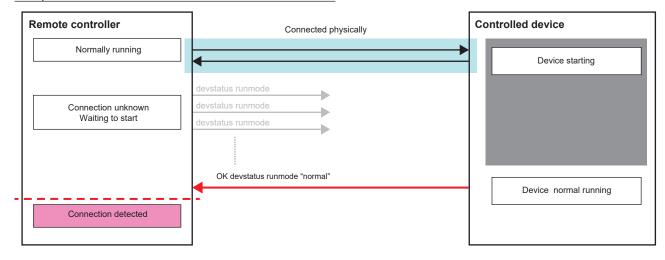

## Example when the controlled device starts earlier than the controller

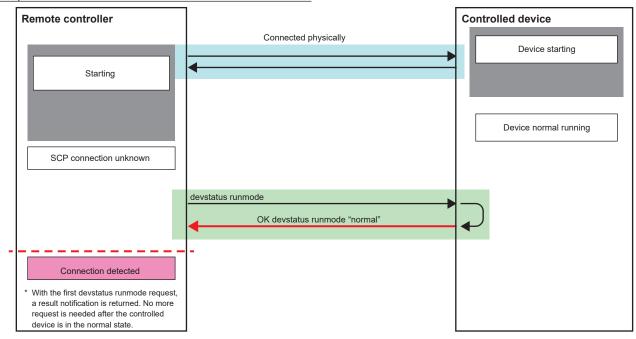

The controller can recognize that the controlled device is ready to receive commands when there is response for "devstatus runmode" command.